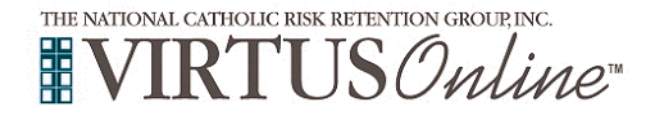

## **Registration Instructions**

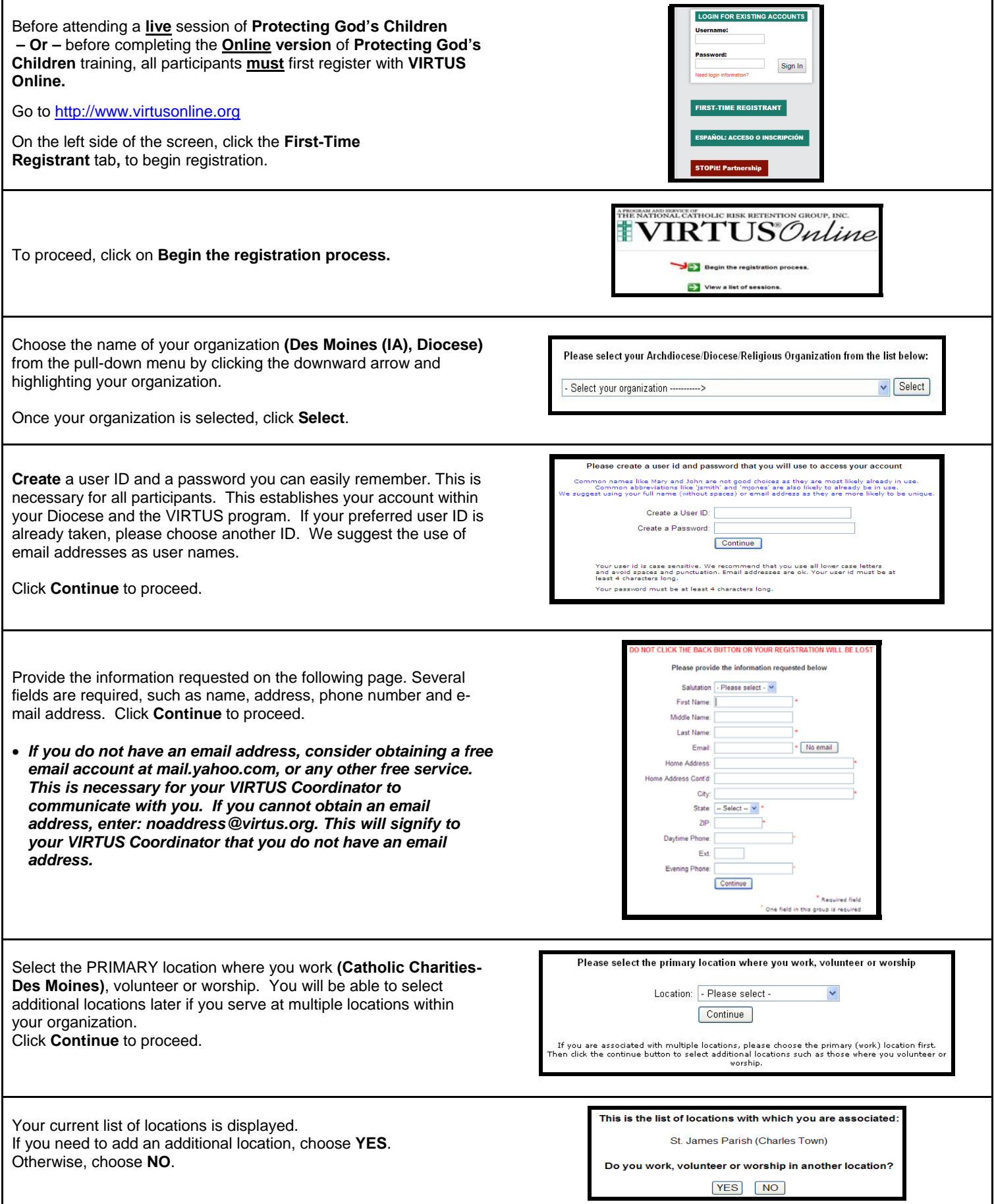

Copyright 2002-2011 by The National Catholic Risk Retention Group, Inc. All rights reserved. This information last revised July 2011 **Page 1 of 2**

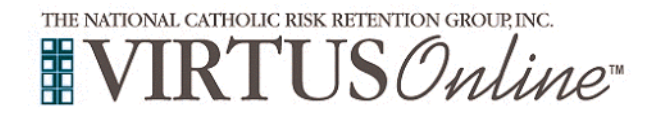

Г

## **Registration Instructions**

٦

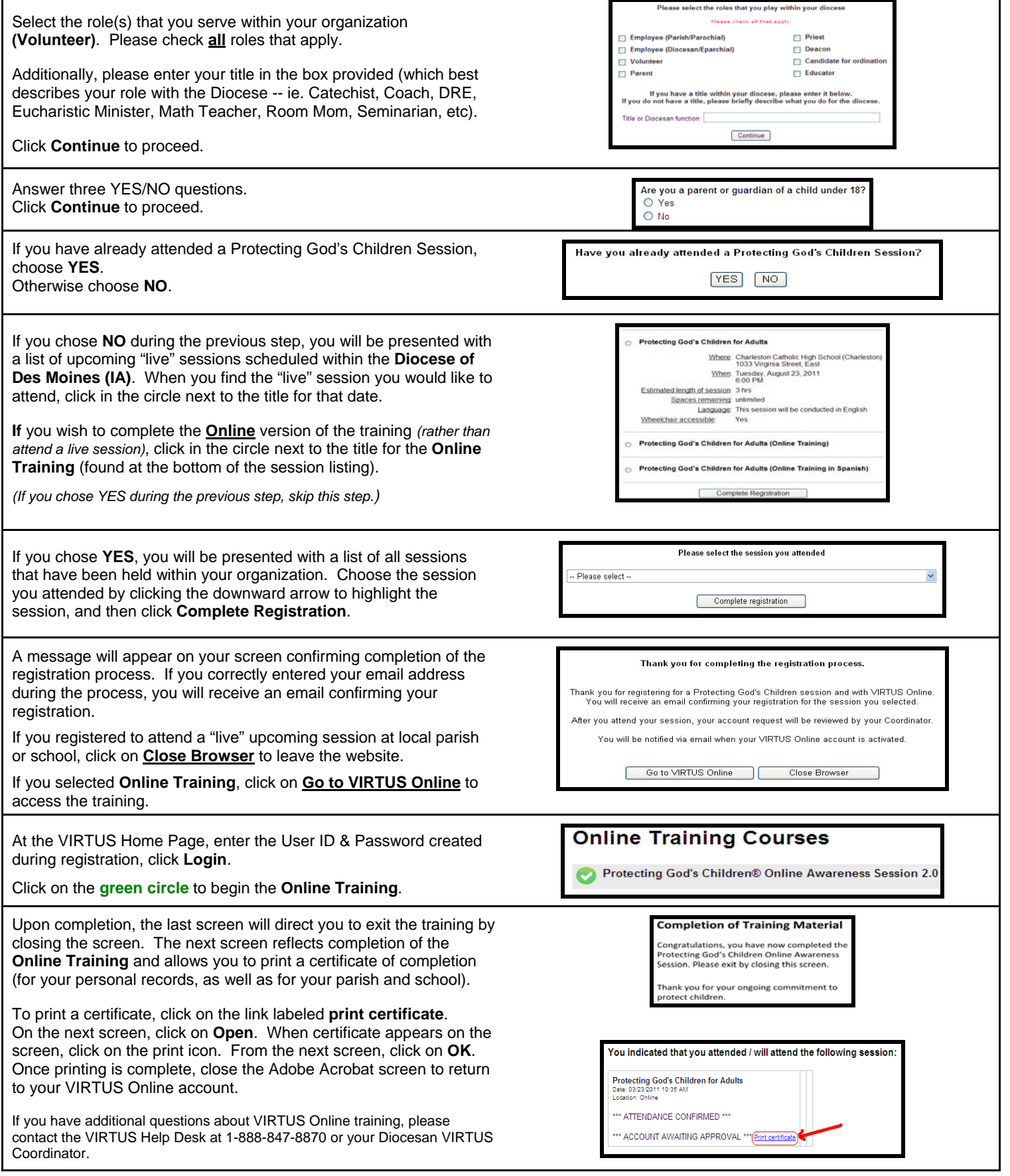